Документ подписан прос<u>той электронной подписью</u><br>Информация о владовосхдарственное аккредитованное не<mark>коммерческое частное образовательное</mark> **учреждение высшего образования** <sub>Должность: ректо**%Академия маркетинга и социально-ин</mark>формационных технологий – ИМСИТ»**</sub> **(г. Краснодар)** 4237c7ccb9b9e111bbaf1f4fcda9201d015c4dbaa12**\$#AH7\QX\BQAkaдемия ИМСИТ)** Информация о владельце: ФИО: Агабекян Раиса Левоновна Дата подписания: 11.06.2024 08:46:41 Уникальный программный ключ:

УТВЕРЖДАЮ

Проректор по учебной работе, доцент

\_\_\_\_\_\_\_\_\_\_\_\_\_\_Н.И. Севрюгина

25.12.2023

# **Б1.О.11**

# рабочая программа дисциплины (модуля) **Информационные системы и технологии**

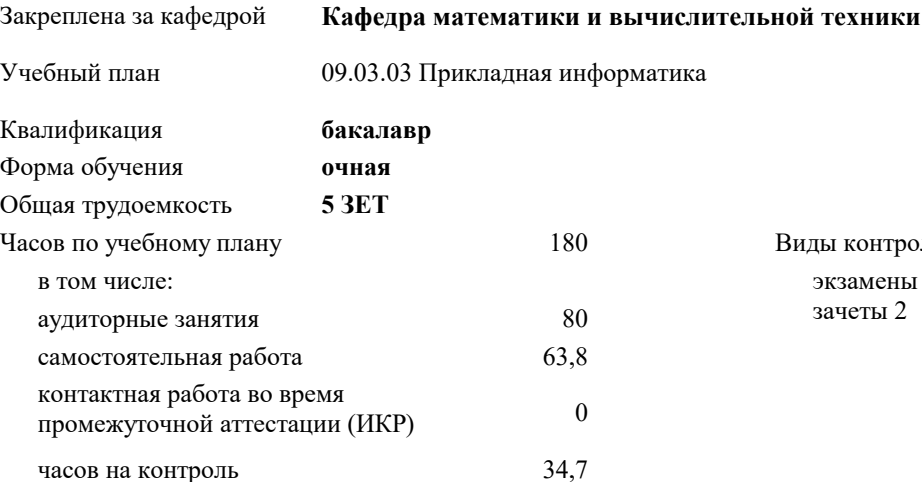

экзамены 3 зачеты 2 Виды контроля в семестрах:

#### **Распределение часов дисциплины по семестрам**

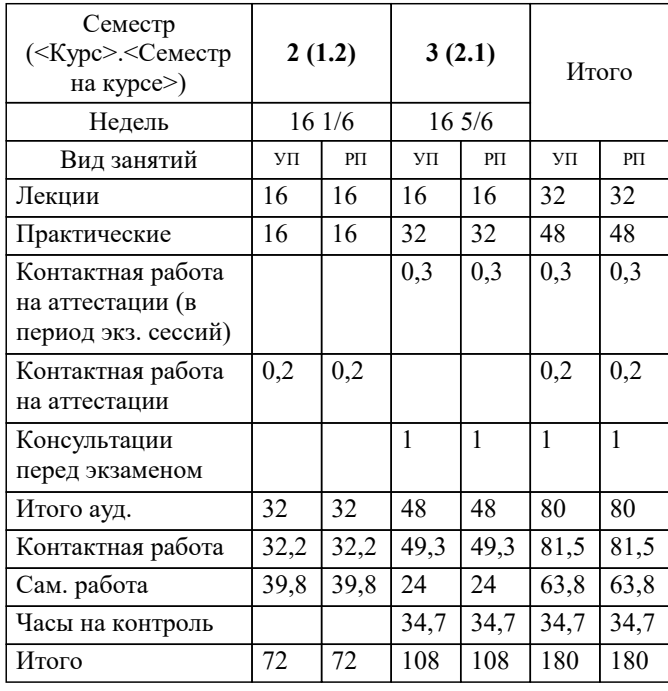

#### Программу составил(и):

Рецензент(ы): *к.э.н., доцент, Исикова Н.П. д.т.н., профессор кафедры информационных систем и программирования КубГТУ , Видовский Л.А.; директор АО «ЮГ-СИСТЕМА ПЛЮС», Глебов О.В.*

**Информационные системы и технологии** Рабочая программа дисциплины

разработана в соответствии с ФГОС ВО:

Федеральный государственный образовательный стандарт высшего образования - бакалавриат по направлению подготовки 09.03.03 Прикладная информатика (приказ Минобрнауки России от 19.09.2017 г. № 922)

09.03.03 Прикладная информатика составлена на основании учебного плана: утвержденного учёным советом вуза от 17.04.2023 протокол № 9.

### **Кафедра математики и вычислительной техники** Рабочая программа одобрена на заседании кафедры

Протокол от 11.12.2023 г. № 5

Зав. кафедрой к.э.н., доцент, Исикова Наталья Павловна

Согласовано с представителями работодателей на заседании НМС, протокол № 4 от 25.12.2023.

Председатель НМС проф. Павелко Н.Н.

#### **1. ЦЕЛИ ОСВОЕНИЯ ДИСЦИПЛИНЫ (МОДУЛЯ)**

1.1 Целью дисциплины «Информационные системы и технологии» является формирование основополагающих представлений о законах, принципах и механизмах построения и развития информационных систем и технологий во всех сферах человеческой деятельности и формирование у обучающихся теоретических знаний и практических навыков для разработки и применения на практике современных информационных технологий и систем.

#### Задачи: Задачи дисциплины:

-изучение основных теоретических вопросов и использование на практике существующего российского и зарубежного опыта по созданию, функционированию и развитию информационных систем и технологий;

-развитие теории и практики эксплуатации автоматизированных информационных систем управления;

-знакомство с различными видами современных информационных систем и технологий.

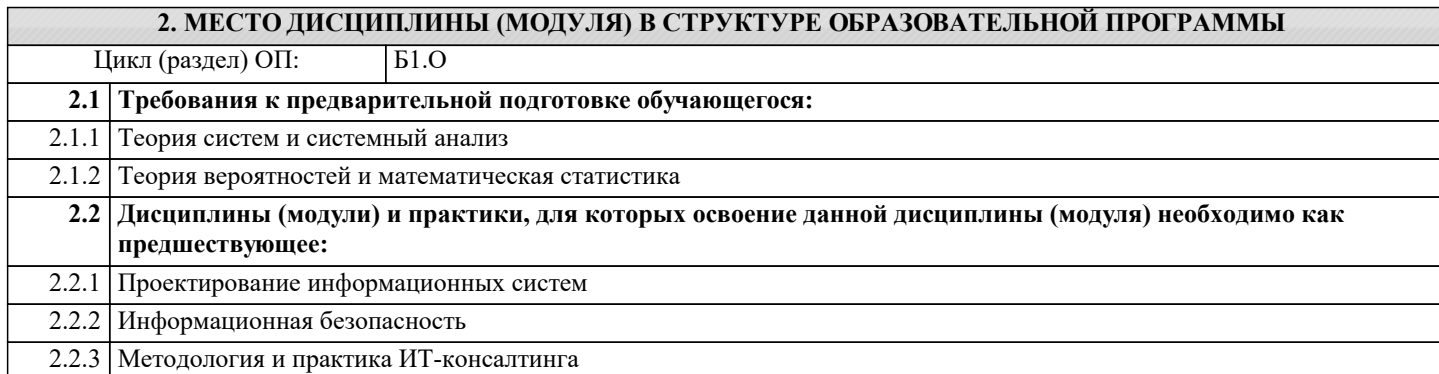

#### **3. ФОРМИРУЕМЫЕ КОМПЕТЕНЦИИ, ИНДИКАТОРЫ ИХ ДОСТИЖЕНИЯ и планируемые результаты обучения**

**ОПК-2: Способен понимать принципы работы современных информационных технологий и программных средств, в том числе отечественного производства, и использовать их при решении задач профессиональной деятельности;**

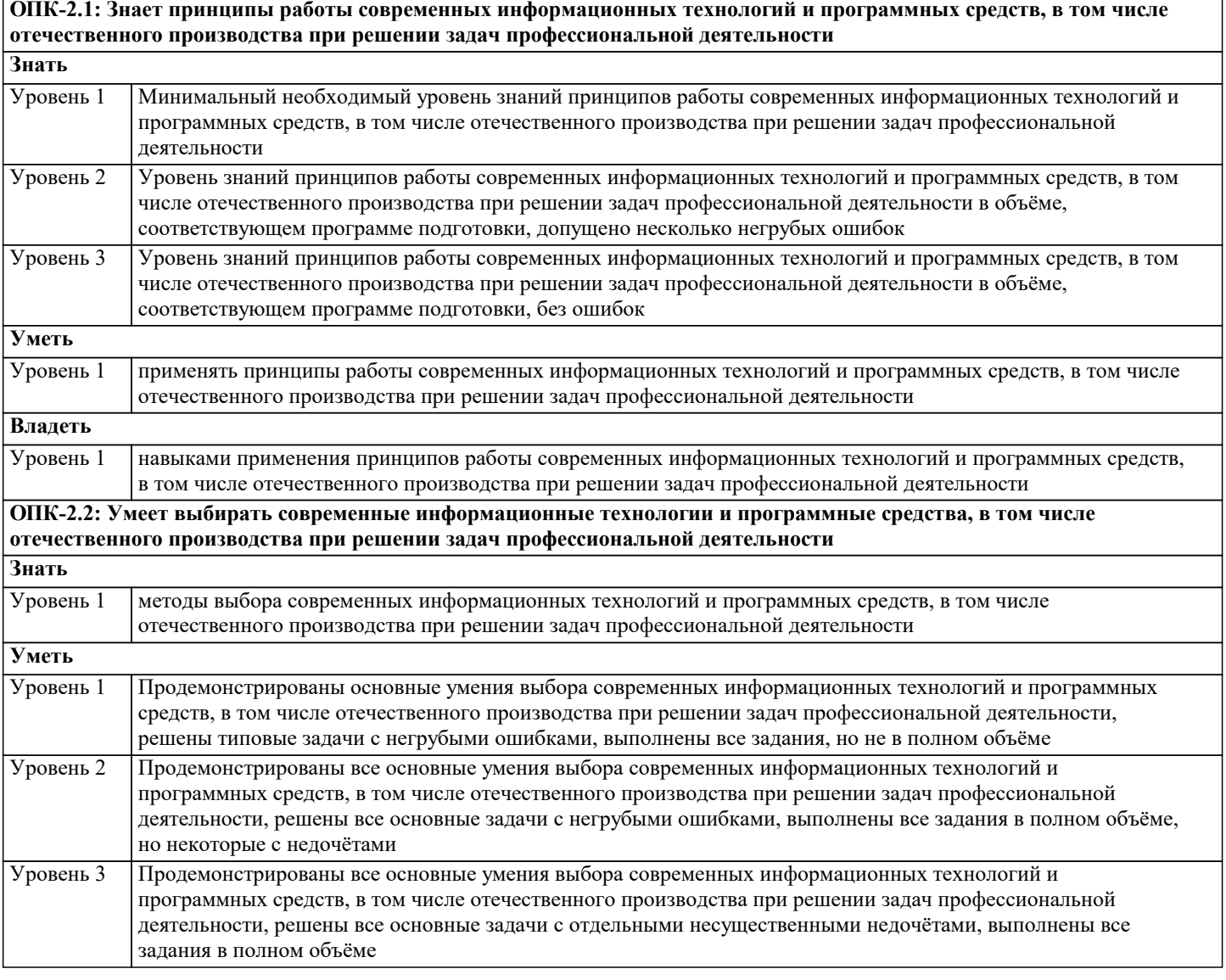

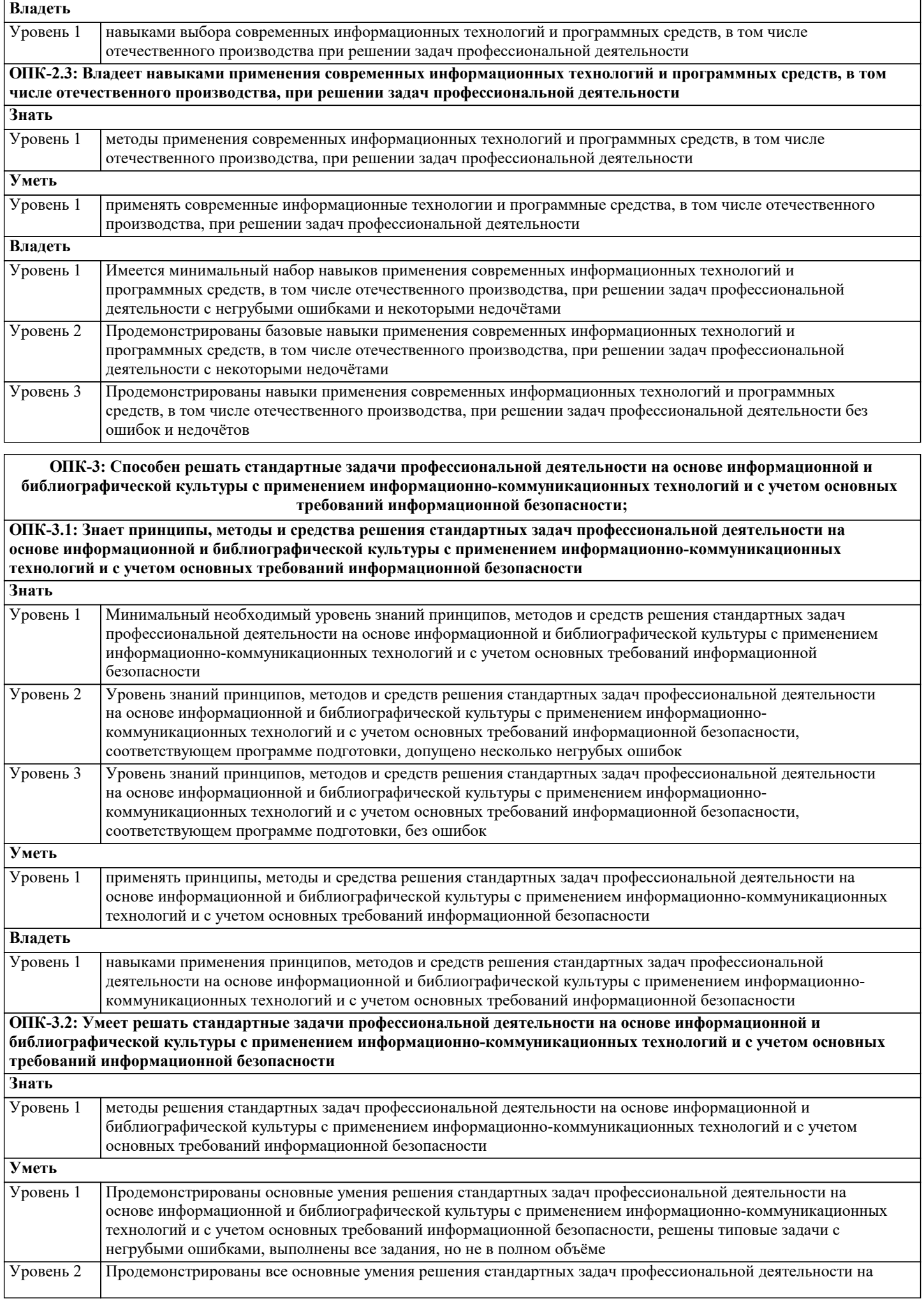

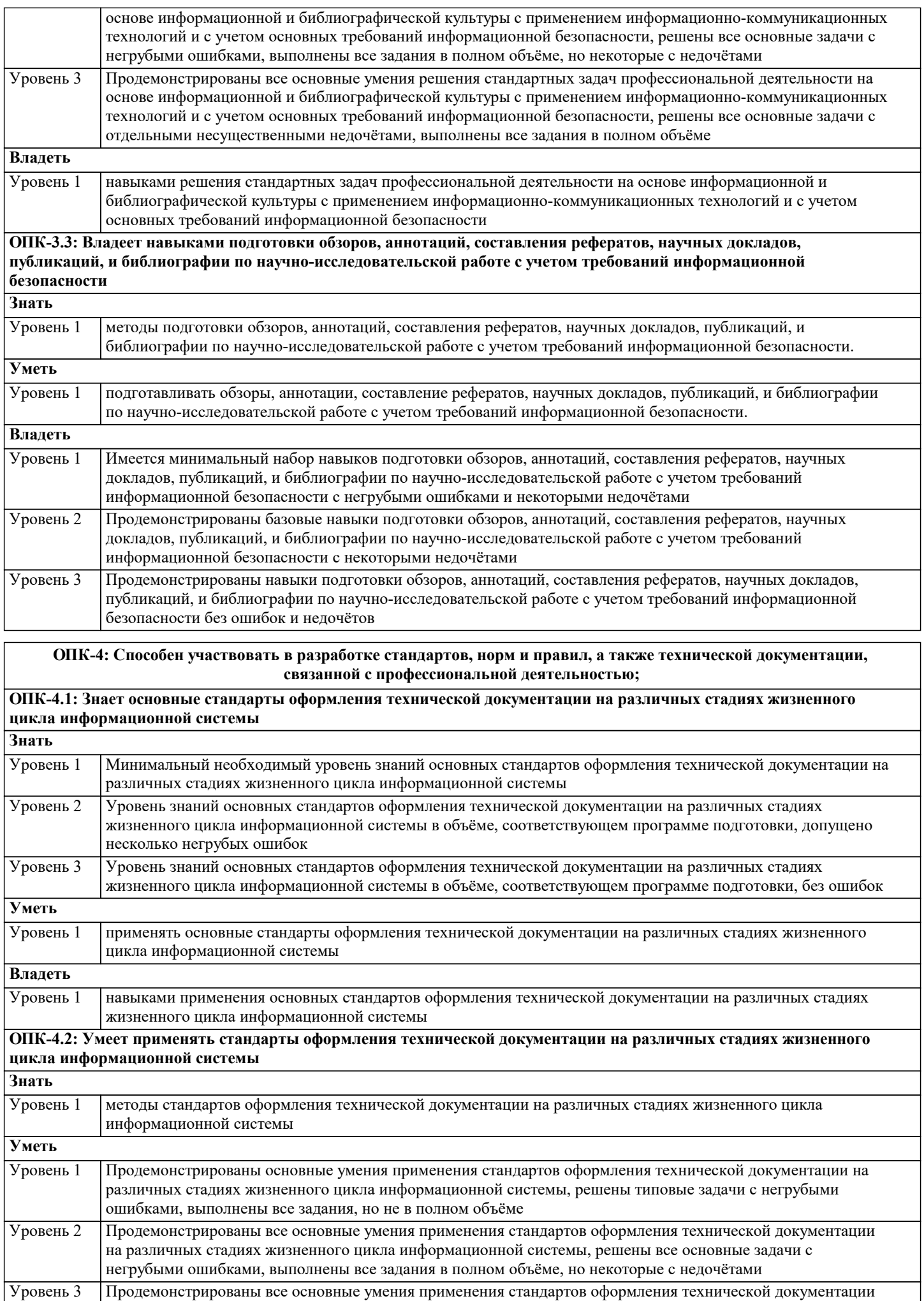

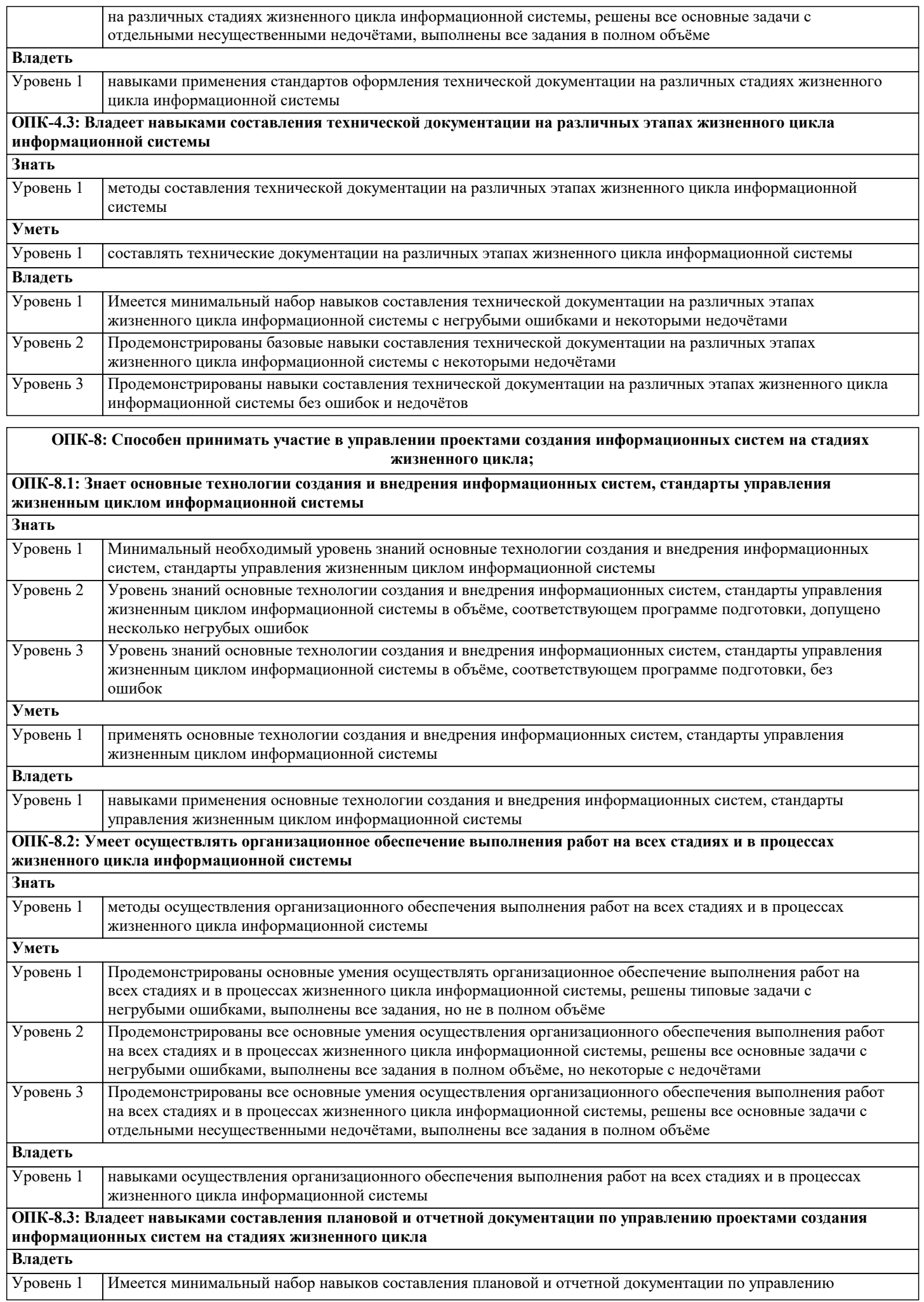

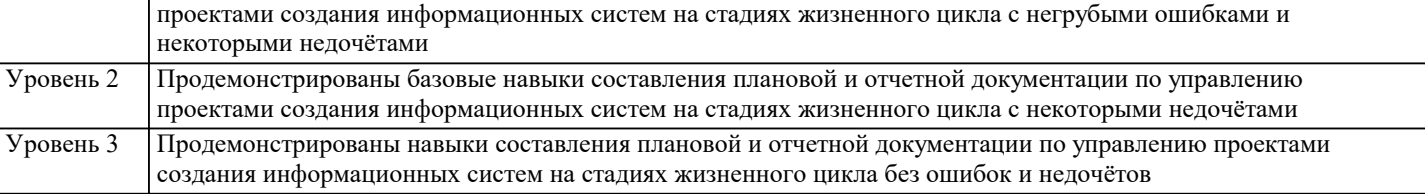

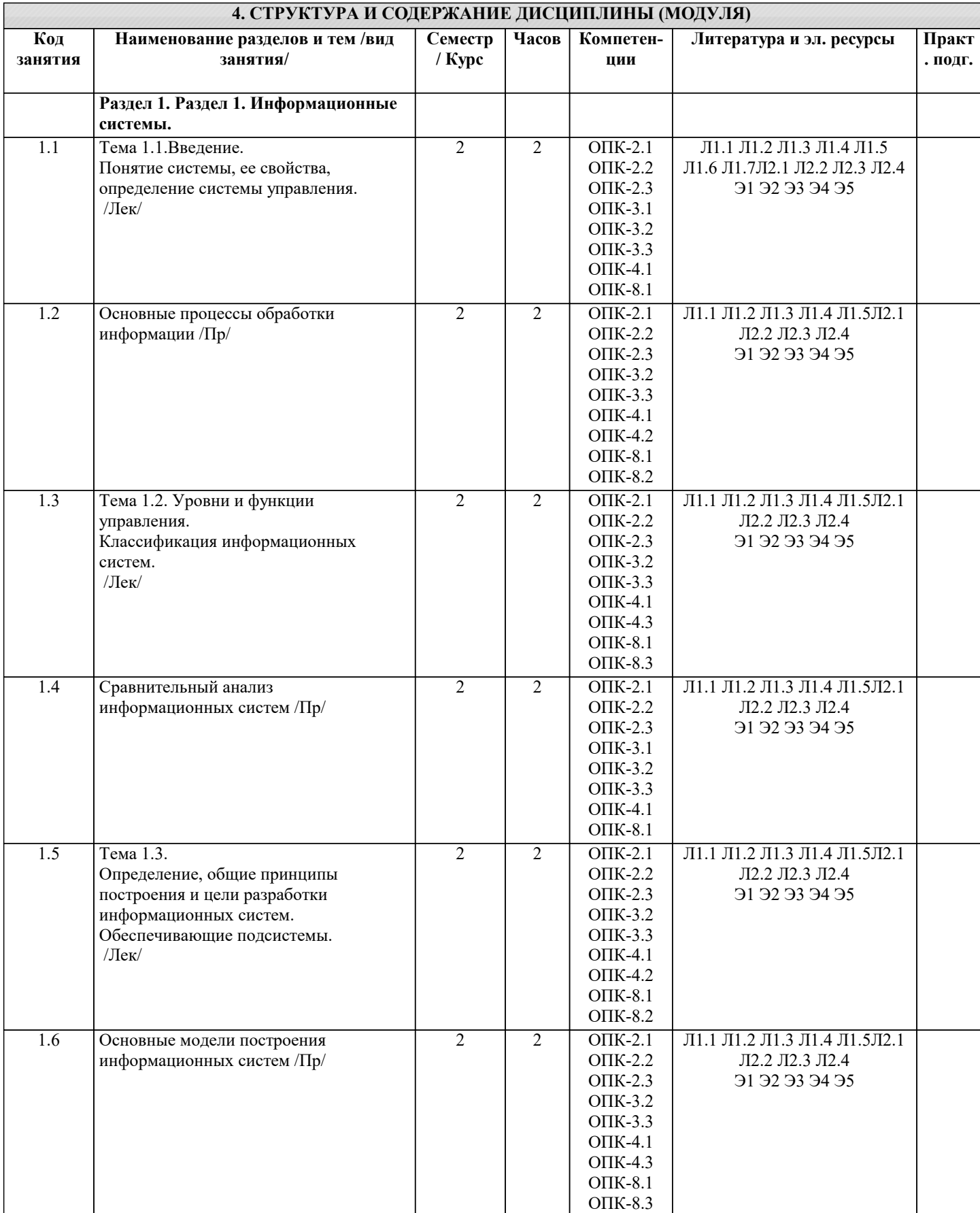

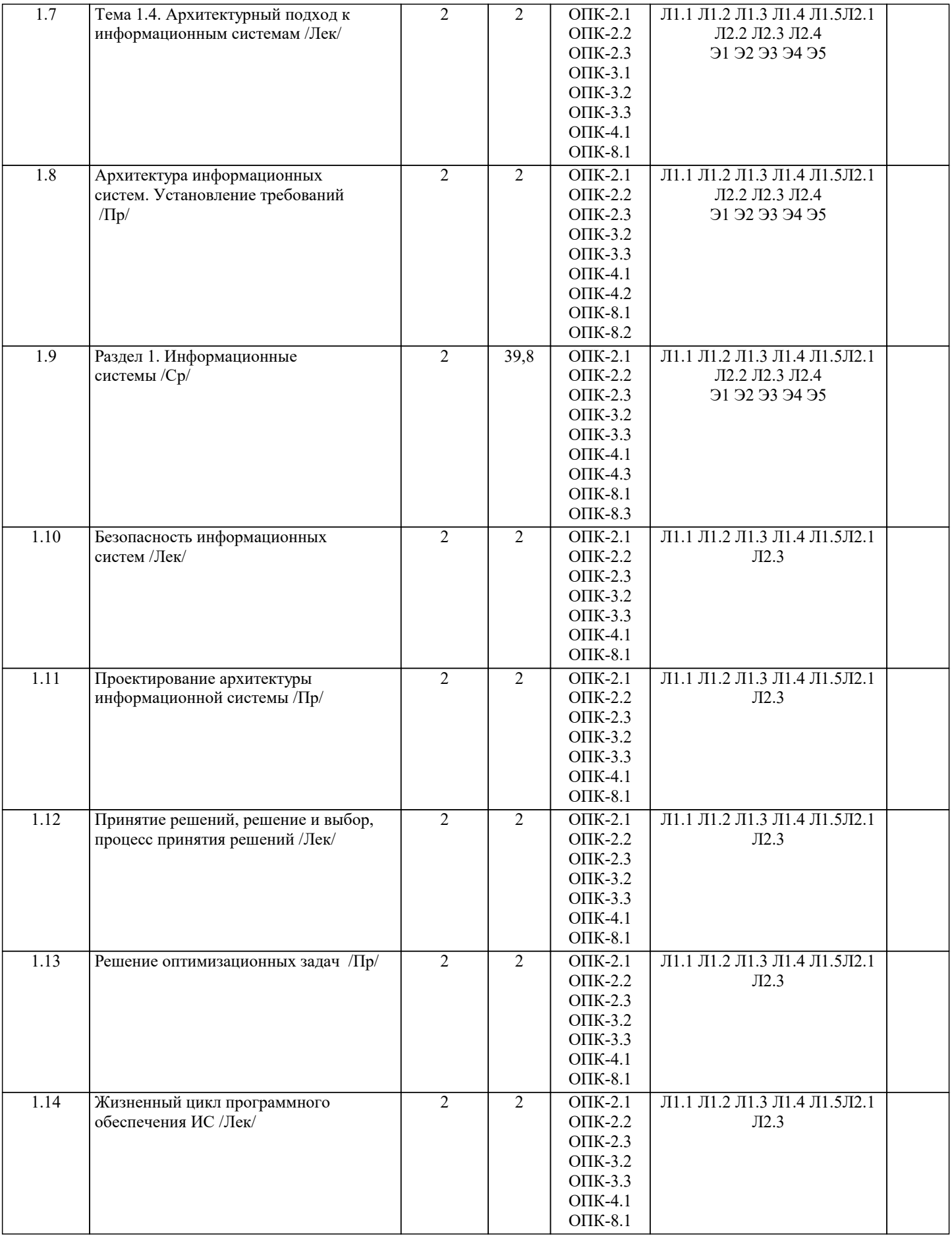

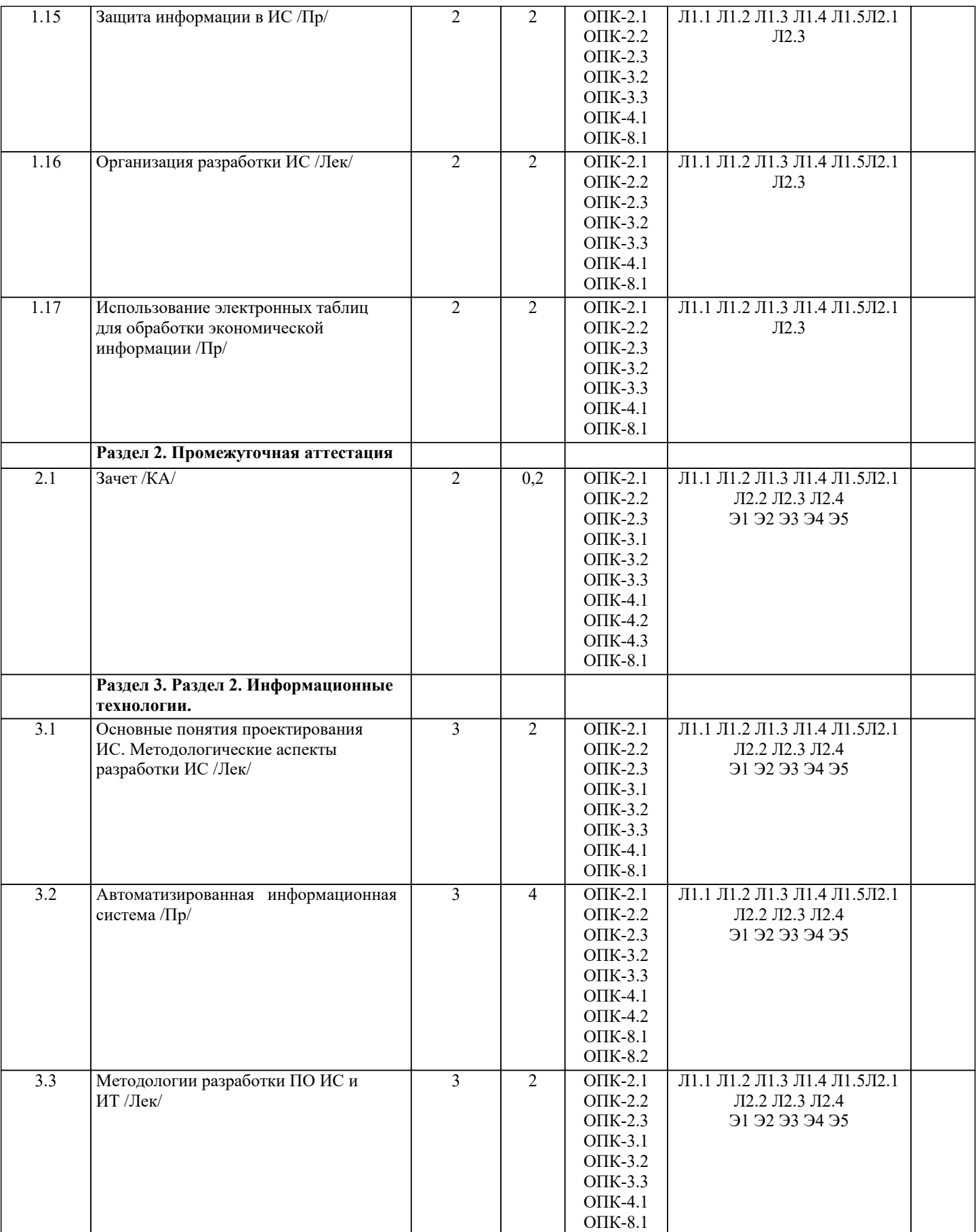

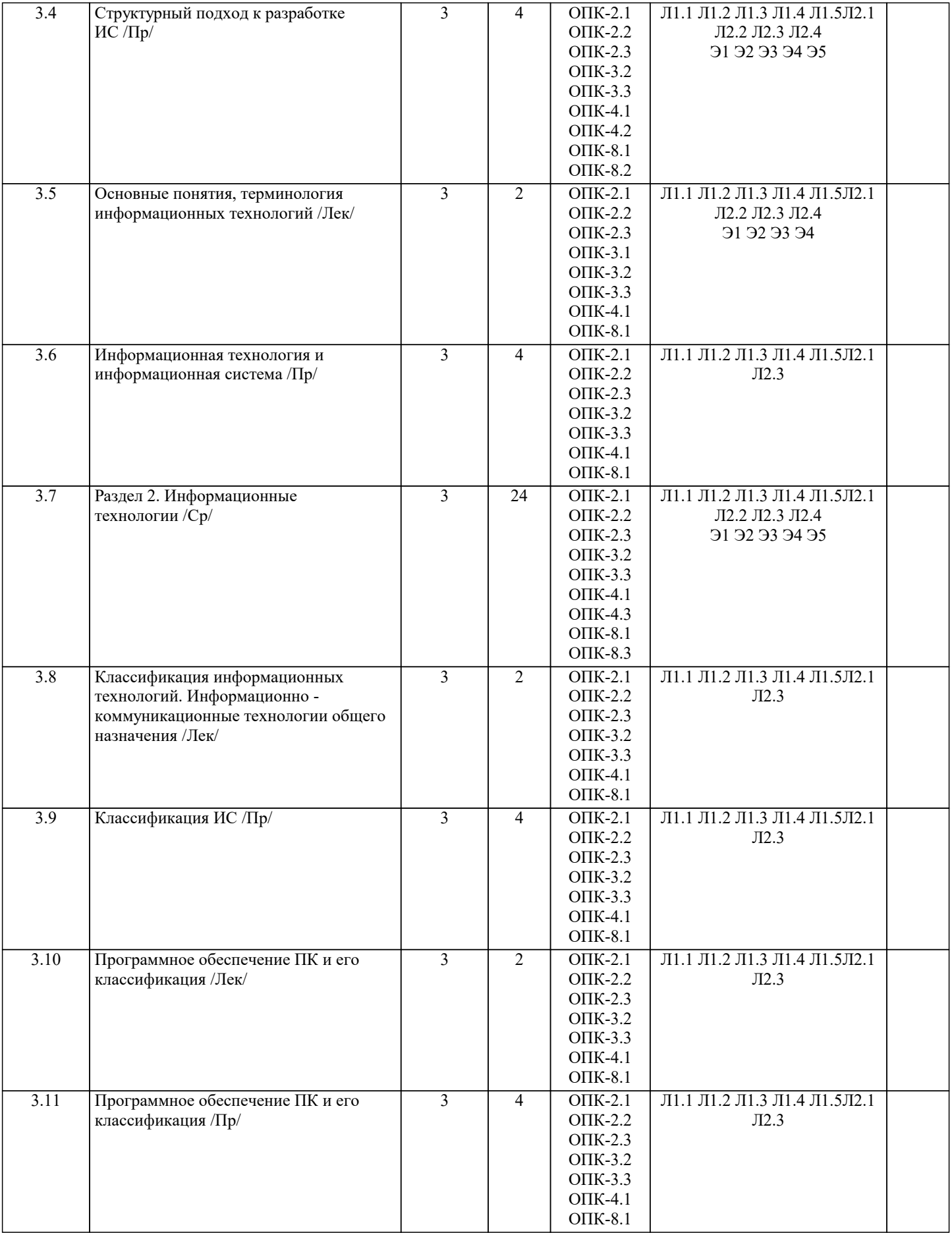

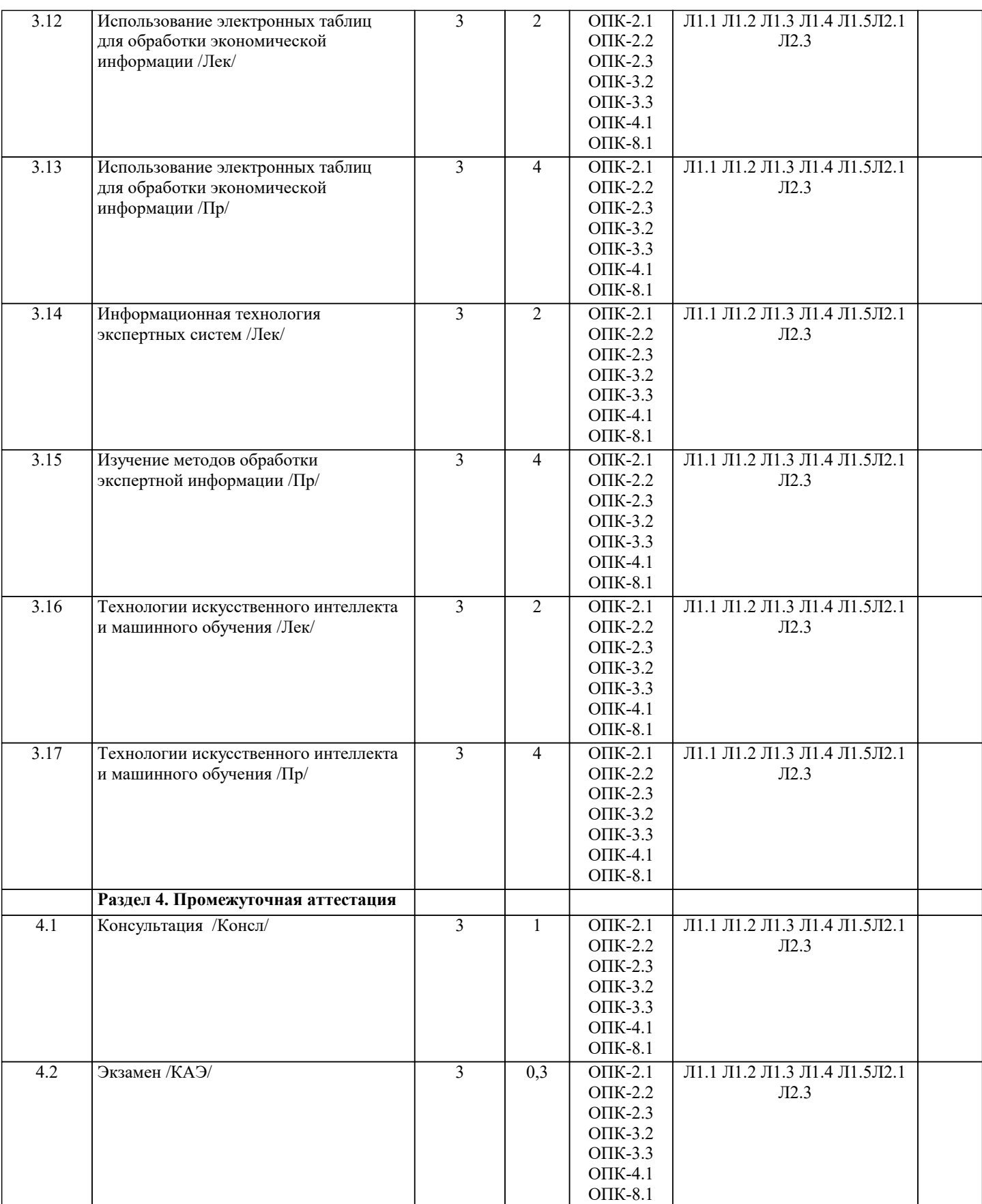

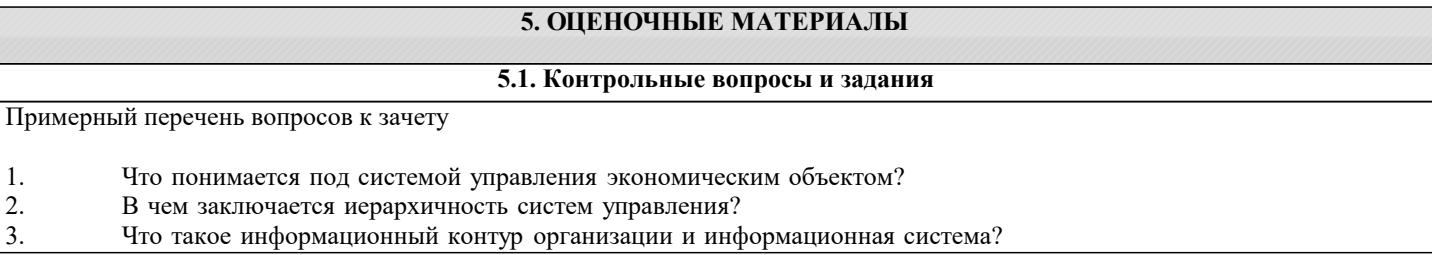

 $\overline{4}$ . Что такое информация? 5. Чем отличаются данные от информации? 6. Какая информация является экономической? 7. Охарактеризуйте особенности экономической информации. 8. Перечислите основные характеристики экономической информации. 9. По каким признакам классифицируют экономическую информацию?  $10.$ Перечислите виды экономической информации по функциям управления.  $11.$ Какая информация является входной и выходной для организации? Что такое информация из внешней и внутренней среды организации? 12.  $13.$ Каковы свойства информации?  $14.$ Что такое документ, документооборот? 15. Какова классификация документов? Какие преимущества обеспечивает унификация форм документов? 16. 17. Что понимают под информационными ресурсами? В чем заключается управление информационными ресурсами? 18. 19. Что такое информационная система? 20. Как можно классифицировать информационные системы?  $21.$ Как можно представить процессы, происходящие в информационной системе?  $22.$ Приведите примеры информационных систем, поддерживающих деятельность фирмы.  $23.$ Как Вы представляете структуру информационной системы? 24. Какова миссия информационных систем? 25. Укажите состав и свойства обеспечивающей и функциональных частей автоматизированной информационной системы. Дайте определение функциональным компонентам ИС. 26. 27. Охарактеризуйте основные фазы управления, согласно которым определяется состав функциональных подсистем ИC. 28. Охарактеризуйте жизненный цикл ИС. 29. Каковы основные стадии и этапы разработки ИС?  $30.$ Какова роль заказчика в создании ИС?  $31$ Назовите основные рекомендации при использовании типовых проектных решений в разработке ИС?  $32<sup>°</sup>$ В чем назначение и необходимость каждой из обеспечивающих подсистем ИС?  $33$ Дайте определение информационного обеспечения системы автоматизированной информационной системы.  $34$ Сформулируйте задачи информационного обеспечения.  $35$ Что понимается под внемашинным информационным обеспечением? 36. Приведите определение внутримашинного информационного обеспечения. 37 Что понимается под программным обеспечением? 38. Какие программные средства относятся к базовому программному обеспечению? 39 Какая основная функция выполняется базовым программным обеспечением?  $40.$ Укажите назначение и функции основных групп прикладного программного обеспечения. 41 Какие ППП относятся к классу универсальных? 42. Какие ППП относятся к классу проблемно-ориентированных? 43. Что такое математическое обеспечение ИС? 44. Что относится к средствам математического обеспечения? 45. Перечислите основные группы экономико-математических методов. 46. Что понимают под организационным обеспечением ИС? 47. Что представляет собой лингвистическое обеспечение ИС? 48. Что включается в состав правового обеспечения ИС? 49. Как Вы понимаете информационную технологию? 50. Дайте понятие ИТ и определите ее задачи. 51. Назовите важнейшие классификационные признаки ИТ. 52. Определите понятие и характеристики автоматизированной информационной технологии. 53. Как соотносятся информационная технология и информационная система? 54. Назовите основные характеристики новой информационной технологии. 55. Какова цель информационной технологии? 56. По каким признакам классифицируют информационные технологии? 57. Что представляет собой технологический процесс обработки информации? 58. Что такое этапы и технологические операции? 59. Назовите основные этапы технологического процесса обработки информации. 60. Какие технологические операции различают по содержанию и последовательности преобразования информации? Охарактеризуйте их. Примерный перечень вопросов к экзамену Классификация информационных систем 1.

- $\overline{2}$ . Общие требования к методологии и технологии.
- $\overline{3}$ . Структурно-ориентированный подход к созданию ИС
- $\overline{4}$ . Типы связей между функциями (методология SADT) 5.
- Сущность функционального моделирования SADT.
- 6. Состав функциональной модели

#### 7. Назначения и основные свойства экспертных систем 8. Базовые функции экспертных систем 9. Состав и взаимодействие участников построения и эксплуатации экспертных систем 10. Особенности построения и организации экспертных систем 11. Технология разработки экспертных систем 12. История искусственного интеллекта<br>13. Области искусственного интеллекта 13. Области искусственного интеллекта 14. Технологии работы с большими данными<br>15. Направления применения ИИ 15. Направления применения ИИ **5.2. Темы письменных работ** Темы рефератов по дисциплине «Информационные системы и технологии» 1. Применение информационных технологий в управлении и бизнесе. 2. Информатизация управления.<br>3. Понятие информационной тех 3. Понятие информационной технологии управления. 4. Информационная технология обработки текстовой и табличной информации.<br>5. Понятие гипертекстовой и мультимедийной технологии обработки информац 5. Понятие гипертекстовой и мультимедийной технологии обработки информации. 6. Технологии геоинформационных систем. 7. Коммуникационное оборудование и каналы передачи данных.<br>8. Компьютерная информационная поддержка бизнеса. 8. Компьютерная информационная поддержка бизнеса.<br>9. Принципы разработки информационных технологий 9. Принципы разработки информационных технологий управления.<br>10. Ссновные этапы эволюции информационных технологий управле 10. Основные этапы эволюции информационных технологий управления. 11. Понятие программного продукта. Фазы жизненного цикла программного продукта. 12. Подходы и методы проектирования программного продукта. 13. Методология проектирования информационных технологий управления.<br>14. Консалтинг в области информационных технологий. Консалтинг в области информационных технологий. 15. Ответственность менеджеров в области ИС и ИТ. 16. Использование моделей при проектировании информационных технологий. 17. Системы автоматизированного проектирования (САПР). 18. Автоматизированные системы управления технологическими процессами (АСУ ТП). 19. Автоматизированные системы управления производством (АСУП).<br>20. Автоматизированная система управления гибкой произволственной Автоматизированная система управления гибкой производственной системой (АСУ ГПС). 21. Интегрированная автоматизированная система управления (ИАСУ). Корпоративные информационные системы (КИС) 23. Оценка эффективности информационных технологий управления. 24. Классификация сетевых технологий для управления. 25. Компьютерные информационные технологии поддержки и принятия управленческих решений. 26. Имитационное моделирование в управлении.<br>27. Экспертные системы и области их применени 27. Экспертные системы и области их применения в сфере управления. 28. Понятие электронного офиса.<br>29. Информационные потоки в эл 29. Информационные потоки в электронном офисе.<br>30. Использование APM в управлении организацией 30. Использование АРМ в управлении организацией. 31. Проведение предпроектного обследования (построение модели "как есть"). 32. 32.Основные этапы проектирования информационных технологий. 33. Использование концепции бизнес-процессов при разработке информационных технологий управления. 34. Роль информационных технологий управления в развитии бизнеса. 35. Реинжиниринг бизнес-процессов и информационные технологии управления. 36. Функции информационного менеджмента. 37. Информация и право собственности. Роль проблемы для управления. 38. Влияние информационной системы на организацию. 39. Место информационной системы в организационной структуре предприятия.<br>40. Использование информационных хранилищ в управлении организацией. 40. Использование информационных хранилищ в управлении организацией. 41. Жизненный цикл ИТ и ИС.<br>42. Инструментальные средства 42. Инструментальные средства для поддержки проектировании ИС. 43. Подходы к построению ИС. 44. Безопасность и технология защиты управленческой информации. 45. Стоимость владения ИТ и ИС. 46. Понятие электронной экономики. 47. Основные современные тенденции развития ИС и ИТ. 48. Технологии обеспечения финансово-экономических задач. Компьютерные сети в процессах управления. Курсовая работа не предусмотрена учебным планом.

#### **5.3. Фонд оценочных средств**

Основываясь на степени автоматизации информационных процессов в системе управления фирмой, информационные системы делятся на ручные

управляющие функциональные интегрированные По типу хранимых данных ИС делятся на: %50% фактографические %50% документальные %-50% интегрированные %-50% реальные В зависимости от характера обработки данных ИС делятся на %50% информационно-поисковые %50% информационно-решающие интегрированные функциональные По характеру использования выходной информации информационно-решающие системы принято делить на управляющие и советующие операционные и функциональные автоматизированные и автоматические Основываясь на степени автоматизации информационных процессов в системе управления фирмой, информационные системы делятся на ручные управляющие функциональные интегрированные В зависимости от сферы применения различают следующие классы ИС интегрированные стратегические операционные Эти ИС служат для автоматизации функций производственного персонала по контролю и управлению производственными операциями ИС управления технологическими процессами Интегрированные (корпоративные) ИС ИС автоматизированного проектирования ЭК этапам создания ИС относятся формирование требований к системе, проектирование, реализация, тестирование, ввод в действие, эксплуатация и сопровождение формирование требований к системе, проектирование, реализация, апробация, эксплуатация формирование требований к системе, проектирование, реализация, тестирование, ввод в действие, сопровождение На этом этапе осуществляется создание программного обеспечения системы, установка технических средств, разработка эксплуатационной документации реализация проектирование эксплуатация Стандарт проектирования должен устанавливать: механизм обеспечения совместной работы над проектом комплектность, состав и структуру документации на каждой стадии проектирования правила оформления экранов (шрифты и цветовая палитра), состав и расположение окон и элементов управления Стандарт оформления проектной документации должен устанавливать комплектность, состав и структуру документации на каждой стадии проектирования

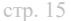

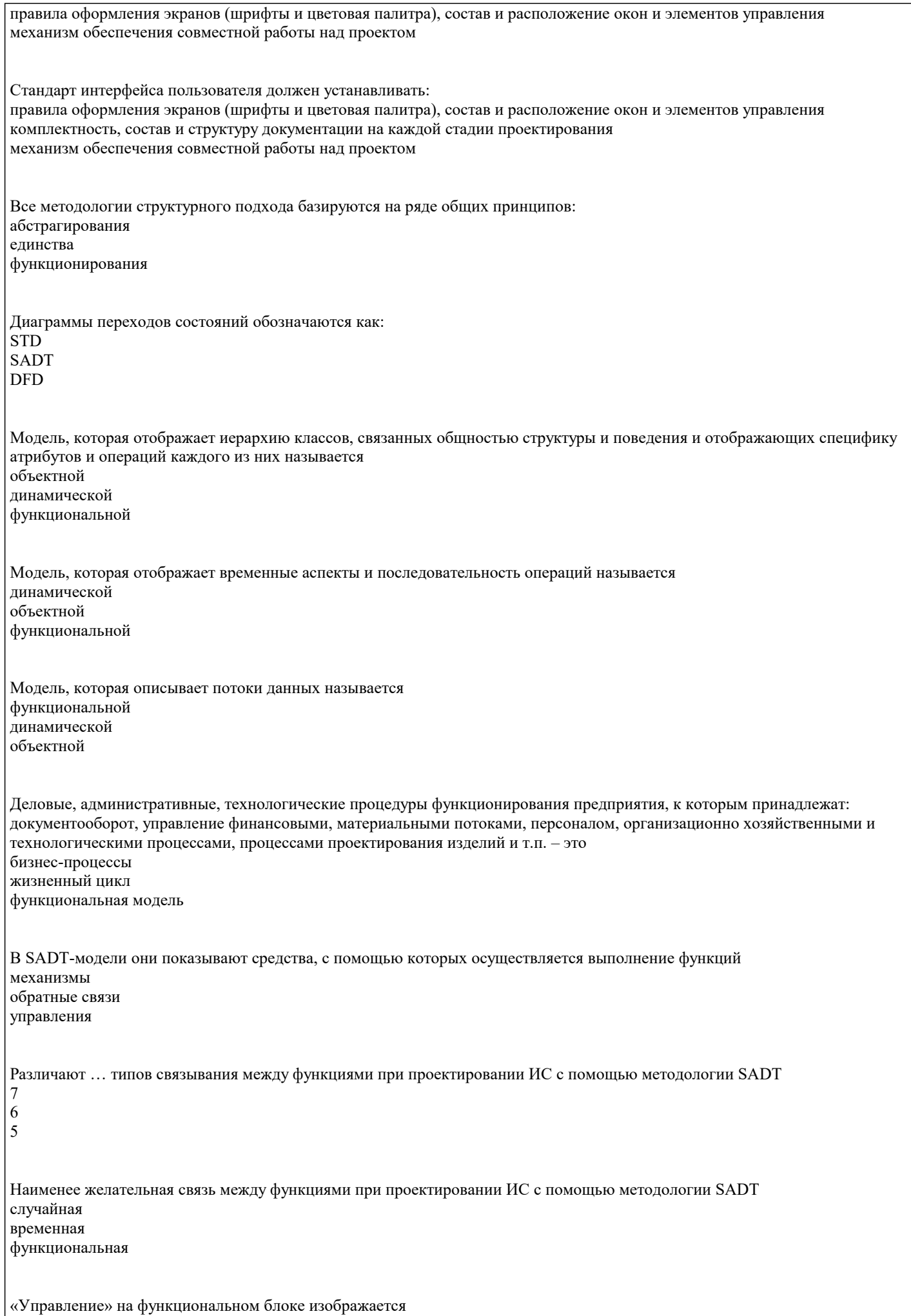

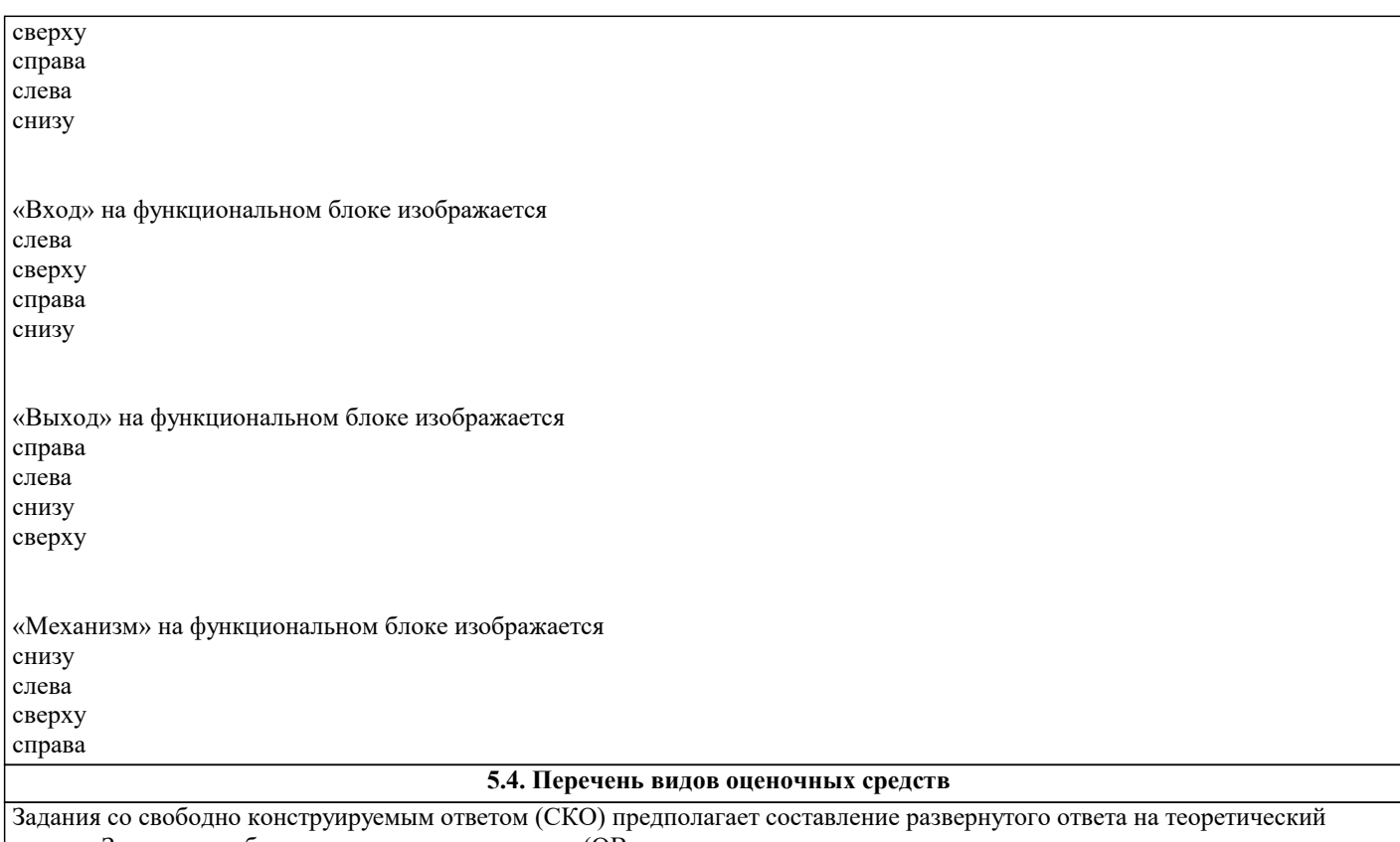

вопрос. Задание с выбором одного варианта ответа (ОВ, в задании данного типа предлагается несколько вариантов ответа, среди которых один верный. Задания со свободно конструируемым ответом (СКО) предполагает составление развернутого ответа, включающего полное решение задачи с пояснениями.

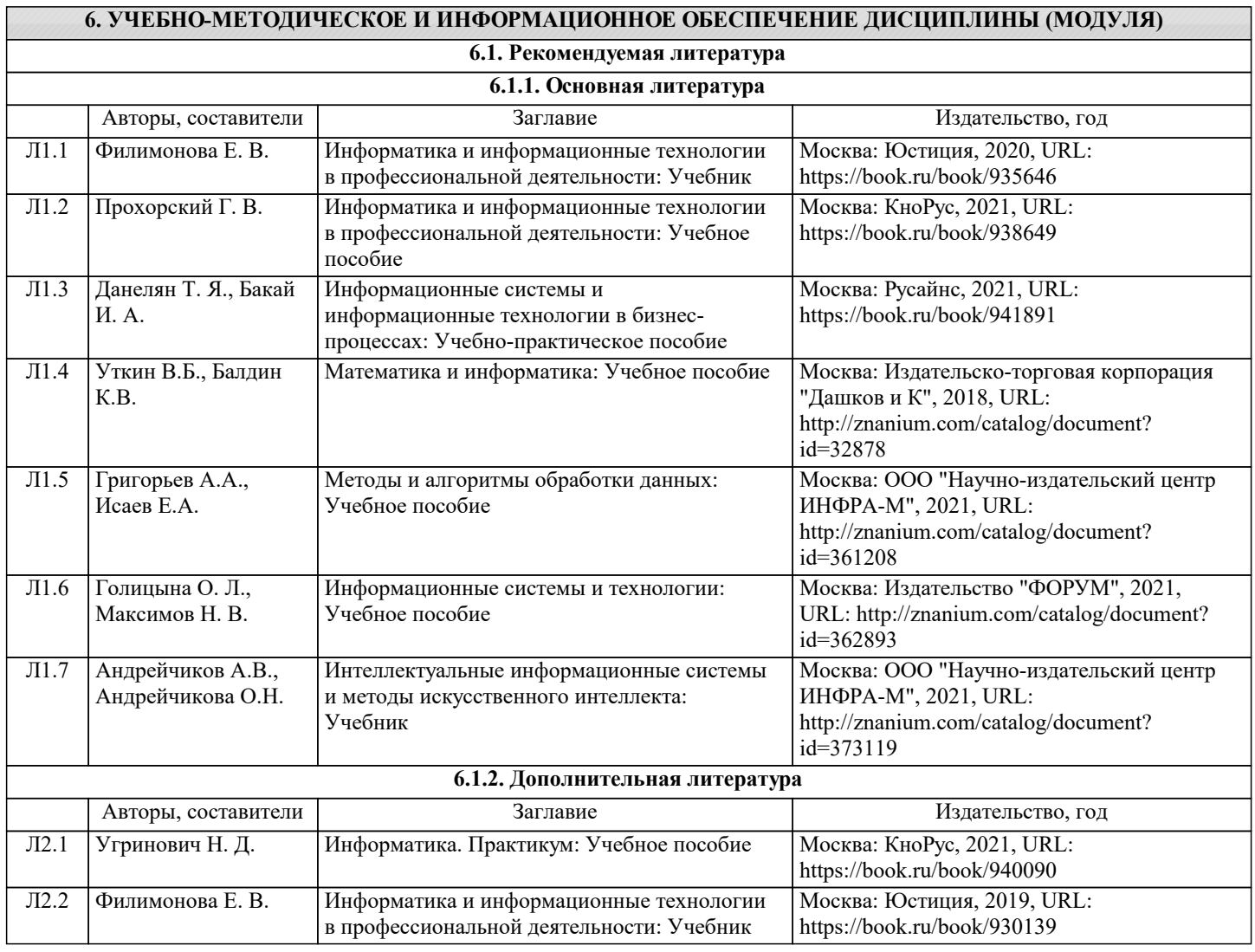

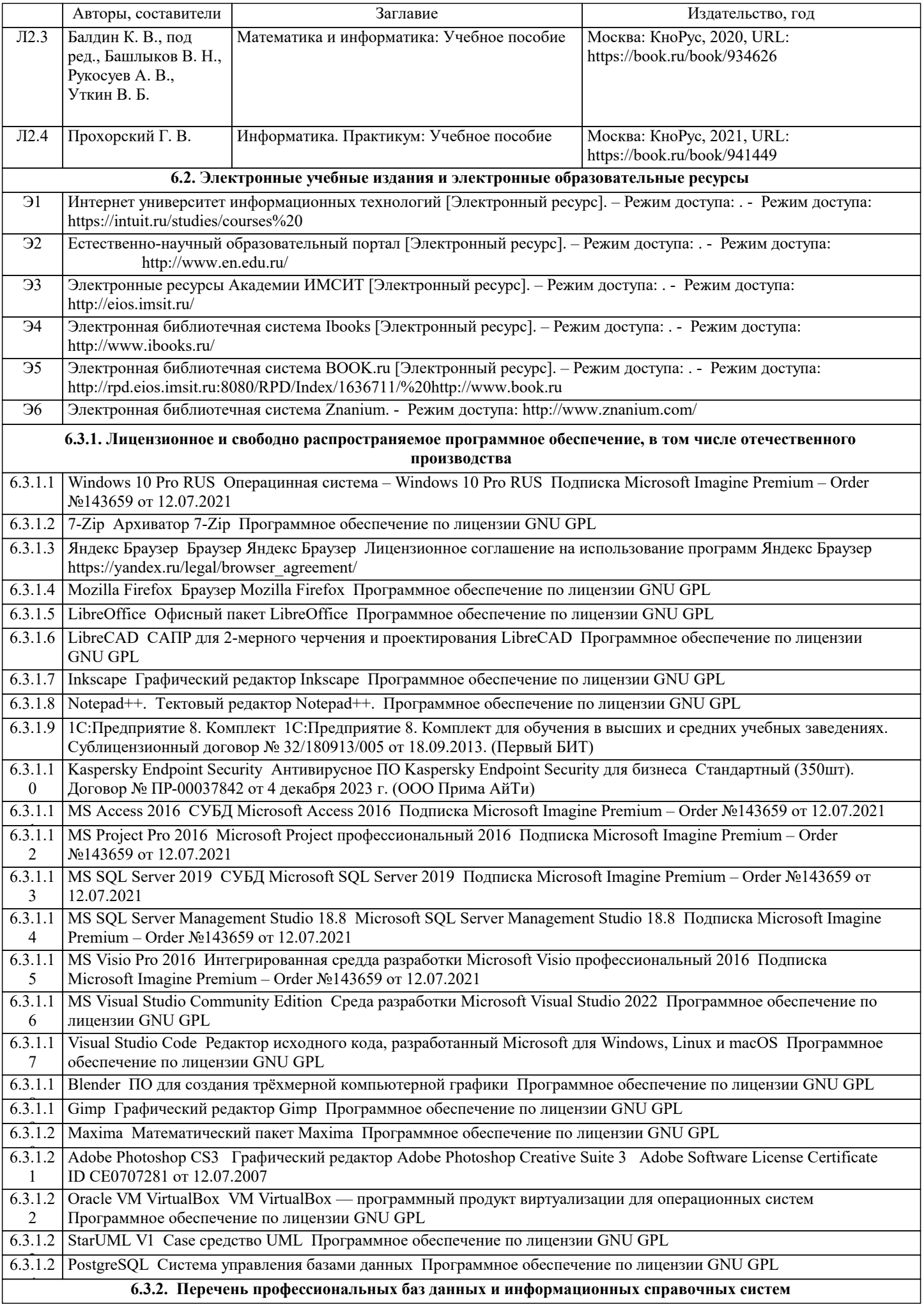

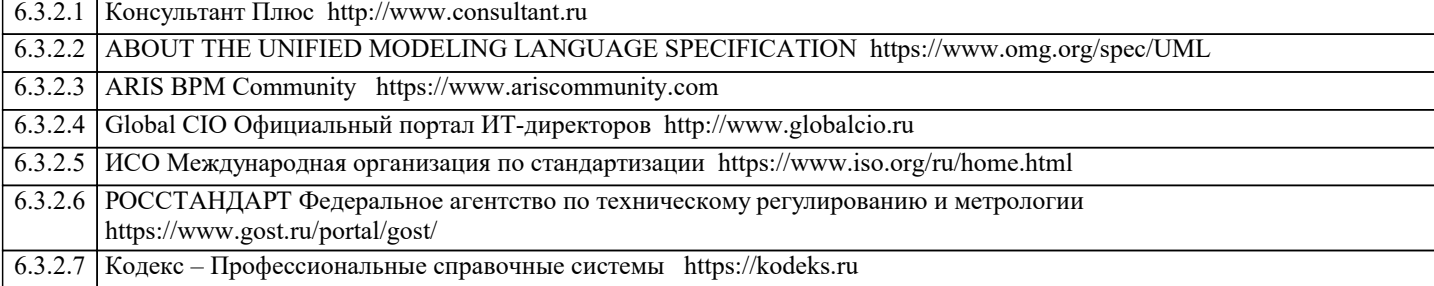

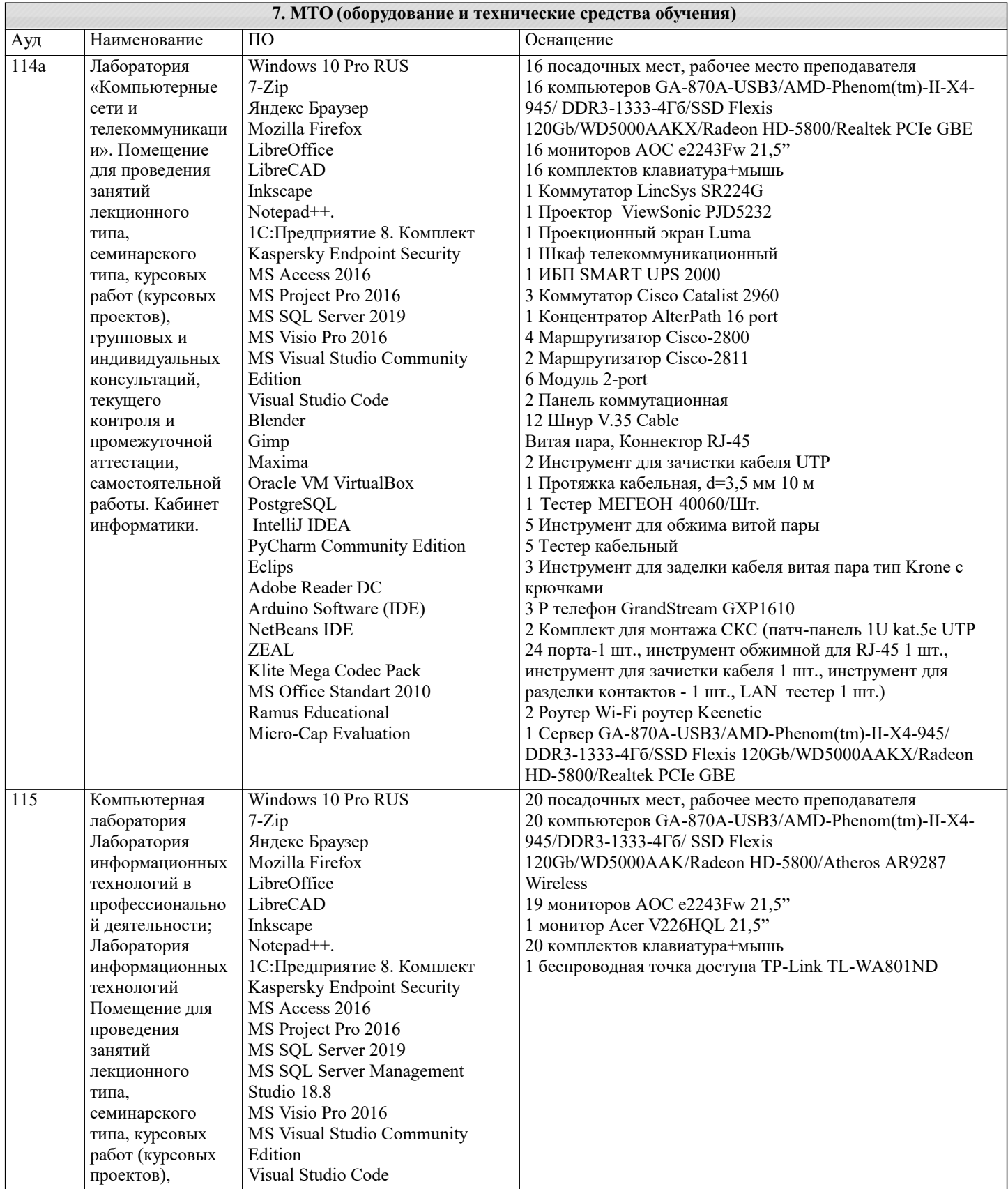

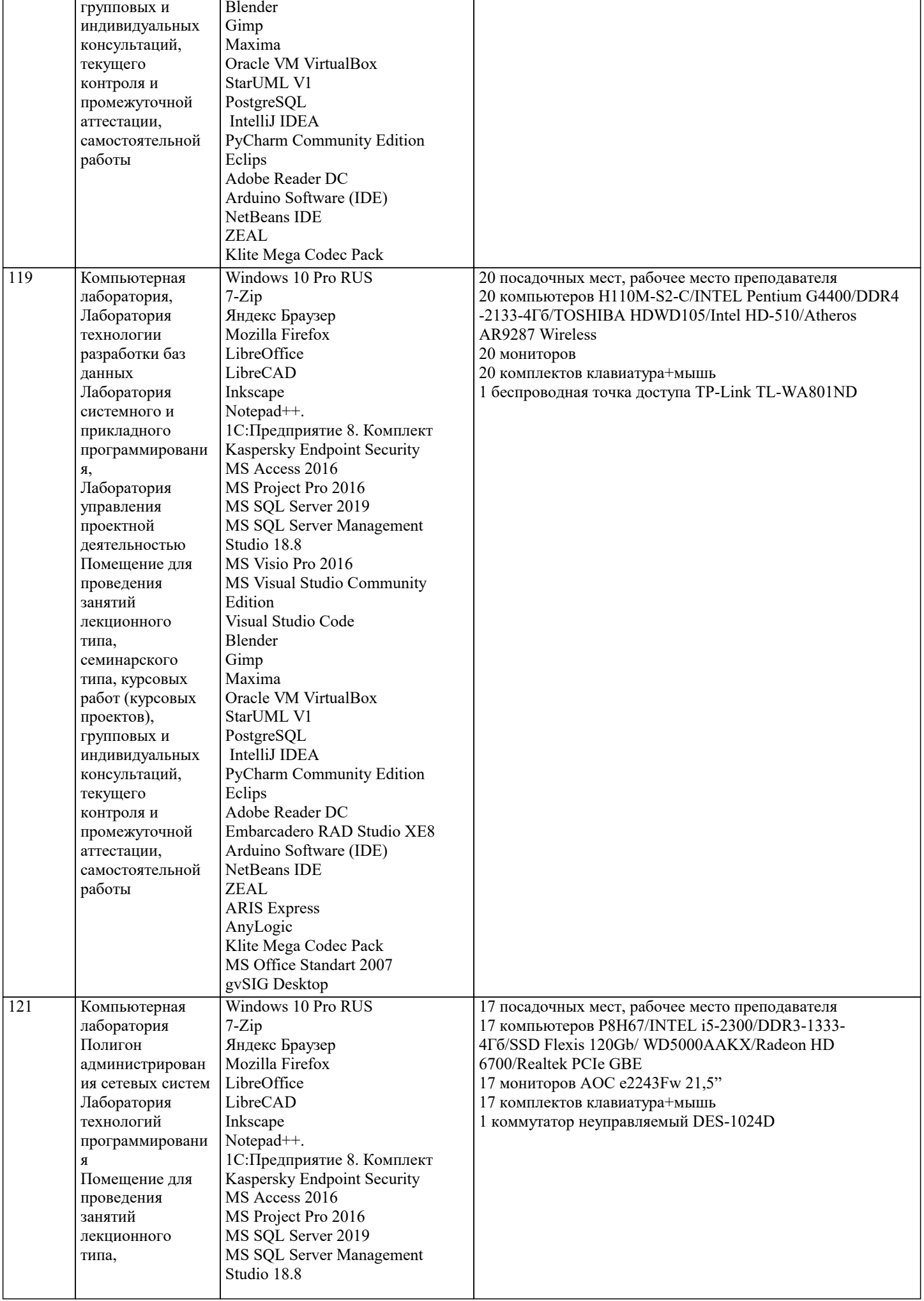

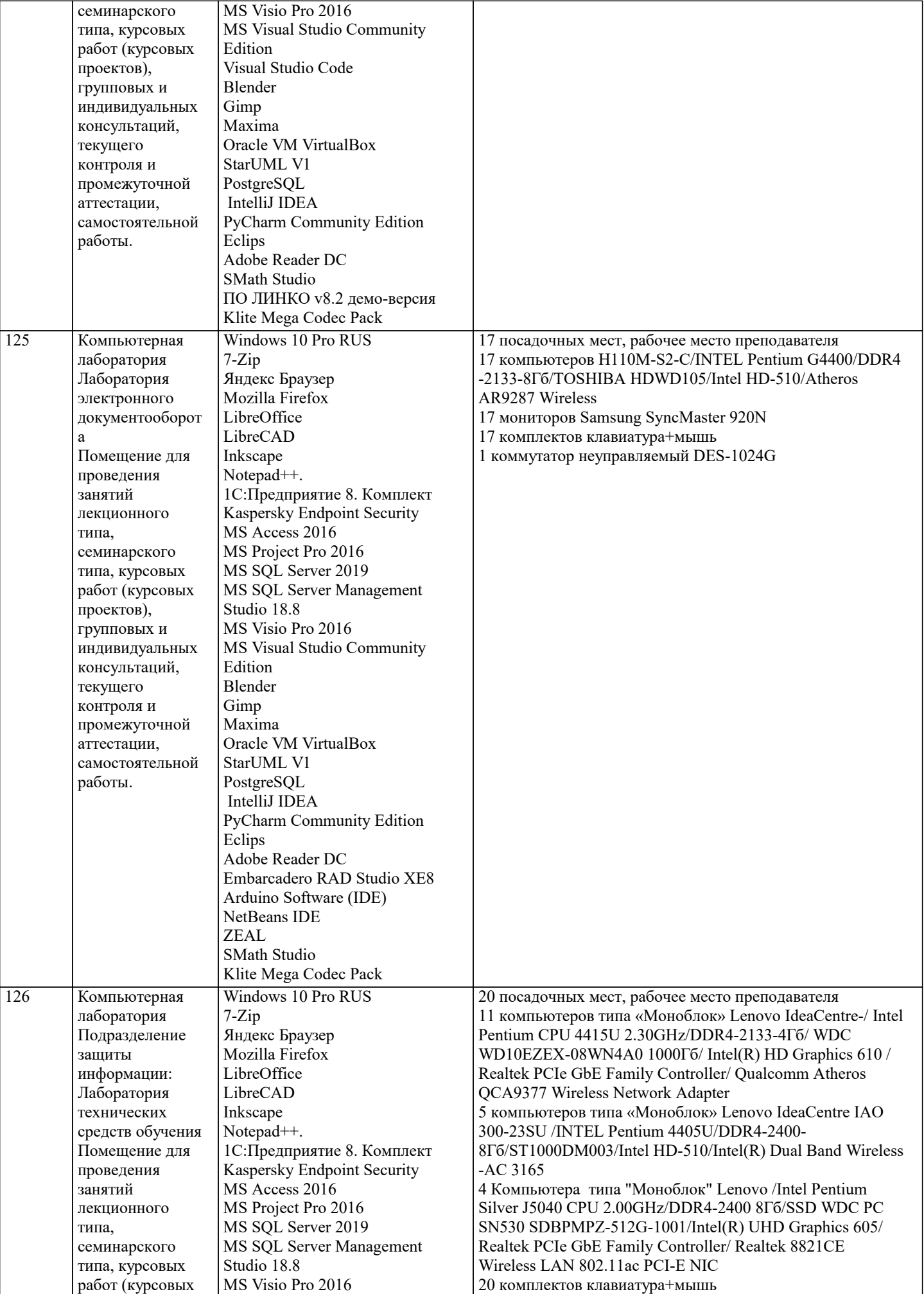

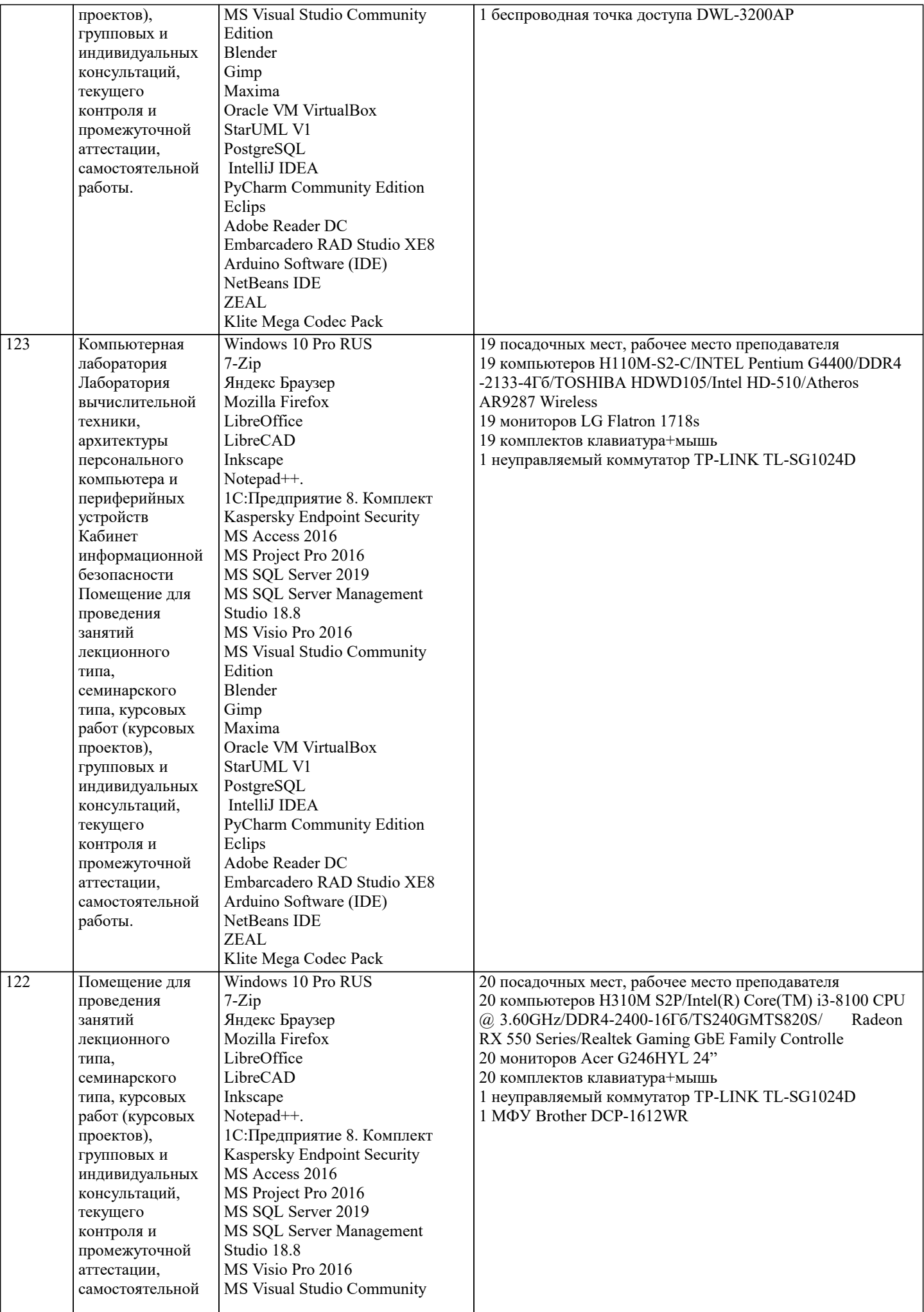

 $\blacksquare$ 

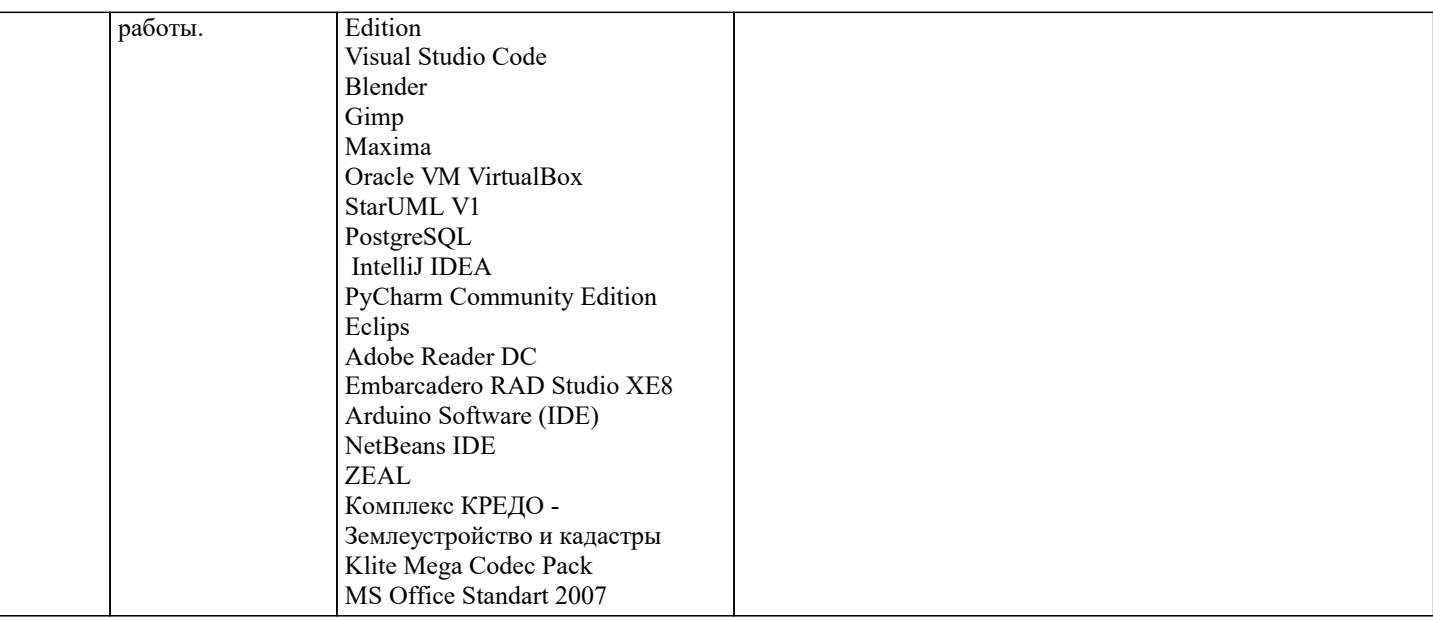

#### 8. МЕТОЛИЧЕСКИЕ УКАЗАНИЯ ЛЛЯ ОБУЧАЮШИХСЯ ПО ОСВОЕНИЮ ЛИСПИПЛИНЫ (МОЛУЛЯ)

В соответствии с требованиями ФГОС ВО по направлению подготовки реализация компетентностного подхода предусматривает использование в учебном процессе активных и интерактивных форм проведения занятий (разбор конкретных задач, проведение блиц-опросов, исследовательские работы) в сочетании с внеаудиторной работой с целью формирования и развития профессиональных навыков обучающихся.

Лекционные занятия дополняются ПЗ и различными формами СРС с учебной и научной литературой. В процессе такой работы студенты приобретают навыки «глубокого чтения» - анализа и интерпретации текстов по методологии и методике дисциплины.

Учебный материал по дисциплине «Информационные системы и технологии» разделен на логически завершенные части (разделы), после изучения, которых предусматривается аттестация в форме письменных тестов, контрольных работ. Работы оцениваются в баллах, сумма которых дает рейтинг каждого обучающегося. В баллах оцениваются не только знания и навыки обучающихся, но и их творческие возможности: активность, неординарность решений поставленных проблем. Каждый раздел учебной дисциплины включает обязательные виды работ – лекции, ПЗ, различные виды СРС (выполнение домашних заданий по решению задач, подготовка к лекциям и практическим занятиям).

Форма текущего контроля знаний - работа студента на практическом занятии, опрос. Форма промежуточных аттестаций контрольная работа в аудитории, домашняя работа. Итоговая форма контроля знаний по разделам – контрольная работа или опрос.

Методические указания по выполнению учебной работы размещены в электронной образовательной среде академии

Вид учебных занятий, работ и Организация деятельности обучающегося:

- Написание конспекта лекций: кратко, схематично, последовательно фиксировать основные положения, выводы, Лекния формулировки, обобщения, отмечать важные мысли, выделять ключевые слова, термины. Проверка терминов, понятий с помошью энциклопелий, словарей, справочников с выписыванием толкований в тетраль. Обозначить вопросы, термины, материал, который вызывает трудности, попытаться найти ответ в рекомендуемой литературе, если самостоятельно не удается разобраться в материале, необходимо сформулировать вопрос и задать преподавателю на консультации, на практическом занятии.

Конспектирование источников. Работа с конспектом лекций, подготовка ответов к Практические занятия контрольным вопросам, просмотр рекомендуемой литературы, работа с текстом. Выполнение практических задач в инструментальных средах. Выполнение проектов. Решение расчетно-графических заданий, решение задач по алгоритму и др.

Самостоятельная работа - Знакомство с основной и дополнительной литературой, включая справочные издания, зарубежные источники, конспект основных положений, терминов, сведений, требующихся для запоминания и являющихся

## 9. МЕТОДИЧЕСКИЕ УКАЗАНИЯ ОБУЧАЮЩИМСЯ ПО ВЫПОЛНЕНИЮ САМОСТОЯТЕЛЬНОЙ РАБОТЫ

Самостоятельная работа обучающихся в ходе семестра является важной составной частью учебного процесса и необходима лля закрепления и углубления знаний, полученных в период сессии на лекциях, практических и интерактивных занятиях, а также для индивидуального изучения дисциплины «Информационные системы и технологии» в соответствии с программой и рекомендованной литературой.

Самостоятельная работа выполняется в виде подготовки домашнего задания или сообщения по отдельным вопросам, написание и защита научно-исследовательского проекта.

Контроль качества выполнения самостоятельной (домашней) работы может осуществляться с помощью устного опроса на лекциях или практических занятиях, обсуждения подготовленных проектов, проведения тестирования.

Устные формы контроля помогут оценить владение студентами жанрами научной речи (дискуссия, диспут, сообщение, доклад и др.), в которых раскрывается умение студентов передать нужную информацию, грамотно использовать языковые средства, а также ораторские приемы для контакта с аудиторией.

Письменные работы позволяют оценить владение источниками, научным стилем изложения, для которого характерны: логичность, точность терминологии, обобщенность и отвлеченность, насыщенность фактической информацией.

Формы и методы самостоятельной работы по дисциплине :

Самостоятельное изучение разделов

Контрольная работа (КР)

Самоподготовка (проработка и повторение лекционного материала и материала учебников и учебных пособий, подготовка к лабораторным и практическим занятиям, коллоквиумам, рубежному контролю и т.д.).